## **PxrPathTracer**

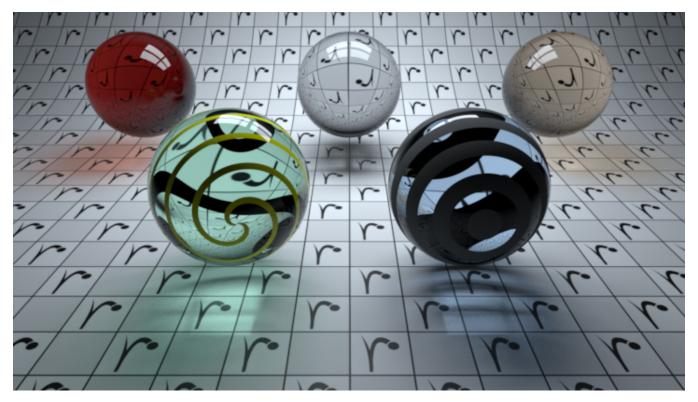

PxrPathTracer is a core final-quality integrator in RenderMan.

It implements the forward path tracing algorithm, which excels in outdoor, highly specular scenes. The simplicity of the algorithm generally makes it easy to use and to implement. Shortcomings may include slow convergence speeds, especially for scenes with significant caustic illumination (see the *clampLumin ance* and *allowCaustics* parameters, below, for more information).

For direct illumination, the numLightSamples and numBxdfSamples parameters determine the number of light vs. Bxdf (material) direct illumination samples, and the resulting direct illumination contributions are combined using multiple importance sampling.

For indirect illumination, the sampleMode parameter controls the strategy for how indirect ray counts are apportioned between diffuse, glossy/specular, subsurface, and refraction/transmission Bxdf lobes.

When the sampleMode parameter is set to a value of "bxdf" (the default value), then the number of indirect illumination rays spawned at each camera hit point is controlled by the value of the numIndirectSamples parameter, and the implementation of the Bxdf at each camera hit point controls the probability of generating indirect rays that are sampled from the diffuse vs. glossy vs. specular lobes of the Bxdf (or, in other words, the Bxdf controls how many indirect diffuse vs. glossy vs. specular rays are spawned at each of the camera hit points).

When the sampleMode parameter is set to a value of "manual", then the value of the numIndirectSamples parameter is ignored and the user is responsible for manually controlling the total number of indirect rays per lobe of the Bxdf. Specifically, when sampleMode is set to "manual" then the numDiffuseSamples parameter explicitly controls the number of indirect diffuse rays that should be spawned at each camera hit point, the numSubsurfaceSamples parameter controls the number of indirect glossy/specular rays that should be created at each camera hit point, the value of the numSubsurfaceSamples parameter is used to determine the number subsurface rays that are created at each camera hit point, and the value of the numRefractionSamples parameter is equal to the number of refraction/transmission rays that are created at each camera hit point.

PxrPathTracer supports pathguiding, a technique that learns sources of indirect radiance in scenes and uses importance sampling to guide indirect rays towards these sources for more efficient convergence, particularly in areas where indirect lighting dominates.

## **Parameters**

| Parameter              | Description                                                                                                    |  |
|------------------------|----------------------------------------------------------------------------------------------------|--|
| maxIndirect<br>Bounces | Controls the absolute upper bound on the maximum ray depth. For example, a value of 0 for this parameter will allow direct illumination only, while a value of 4 will permit up to 4 bounces of global illumination. Default value is 10. |  |

| sampleMode                            | Controls the strategy for how indirect ray counts are apportioned between diffuse vs. glossy vs. specular Bxdf lobes. Valid values for this parameter are: "bxdf" or "manual". If "sampleMode" is set to "bxdf", then the Bxdf is responsible for balancing the number of indirect rays that will be spawned at each camera hit point between the diffuse vs. glossy vs. specular lobes, and the total number of indirect rays spawned at each camera hit point will be controlled by the numIndirectSamples parameter. If "sampleMode" is set to "manual" the user is responsible for explicitly specifying the number of indirect rays to spawn per Bxdf lobe at each camera hit point via the numDiffuseSamples, numSpecularSamples, numSubsurfaceSamples, and numRefractionSamples parameters. The default is "bxdf".           |  |
|---------------------------------------|----------------------------------------------------------------------------------------------------|--|
| numLightSa<br>mples                   | Controls the number of light samples for direct illumination per camera hit point. The default is 1. Small numbers may improve performance of interactive and progressive updates. Larger numbers may appear to converge better while being slower to update.                                                                                                    |  |
| numBxdfSa<br>mples                    | Controls the number of Bxdf samples for direct illumination per camera hit point. The default is 1. Small numbers may improve performance of interactive and progressive updates. Larger numbers may appear to converge better while being slower to update.                                                                                                    |  |
| numIndirect<br>Samples                | When sampleMode is set to Bxdf this parameter controls the total number of indirect rays to spawn per camera hit point. When sampleMode is set to manual the value of this parameter is ignored. The default is 1.                                                                                                    |  |
| numDiffuse<br>Samples                 | When sampleMode is set to manual, this parameter controls the number of indirect diffuse reflection rays to spawn per camera hit point.<br>Ignored when sampleMode is set to Bxdf. The default is 1.                                                                                                    |  |
| numSpecul<br>arSamples                | When sampleMode is set to manual, this parameter controls the number of indirect specular/glossy reflection rays to spawn per camera hit point. Ignored when sampleMode is set to Bxdf. The default is 1.                                                                                                    |  |
| numSubsur<br>faceSamples              | When sampleMode is set to manual, this parameter controls the number of subsurface rays to spawn per camera hit point. Ignored when sampleMode is set to Bxdf. The default is 1.                                                                                                    |  |
| numRefracti<br>onSamples              | When sampleMode is set to manual, this parameter controls the number of refraction/transmission rays to spawn per camera hit point. Ignored when sampleMode is set to "bxdf". The default is 1.                                                                                                    |  |
| rouletteDep<br>th                     | Controls the ray depth to begin performing Russian Roulette. Russian Roulette may terminate rays after this depth especially if they contribute little to the result. The default is 4.                                                                                                    |  |
| rouletteThre<br>shold                 | Controls the path throughput threshold below which to perform Russian Roulette. This controls at which point the contribution of the ray is unimportant enough to terminate the ray. The default is 0.2.                                                                                                    |  |
| clampDepth                            | If a value for the clampLuminance parameter is specified, then clampDepth controls the ray depth at which to begin clamping based on the per-ray luminance. For example, setting this parameter to 2 and also specifying a value of 4 for clampLuminance will ensure that the luminance of each ray's contribution is no more than 4 for all indirect illumination, without affecting or clamping the direct illumination. The default is 2.                                                                                                    |  |
| clampLumi<br>nance                    | By default the PxrPathTracer integrator clamps the luminance of each per-ray contribution to be at most 10.0. However, it is possible to change this behavior by specifying a different value for the clampLuminance parameter. Specifying a relatively low value for the clampLuminance parameter convergence and, in many cases, will make PxrPathTracer converge more quickly than the more sophisticated PxrVCM or PxrUnified integrators. In some cases, indirect illumination lights paths may be noticeably dimmer due to clamping; this may be an acceptable trade-off in certain cases. Setting this parameter to a very large number (such as 1e30) will effectively disable all clamping. The default is 10.0.                                                                                                    |  |
| allowCausti<br>cs                     | Controls whether illumination from caustic light paths (that is, specular illumination onto diffuse surfaces) is allowed or disallowed. The default is 0 (off).                                                                                                    |  |
| accumOpac<br>ity                      | Controls whether or not the path tracer will keep track of accumulated opacity along the path. The default is off. If you plan to render semi-opaque objects and care about alpha values for compositing, you might want to turn this on. This feature does not function when using "manual" sample mode. We recommend the default of BxDF sampling.                                                                                                    |  |
| maxNonSto<br>chasticOpa<br>cityEvents | This defines the depth at which true opacity is computed. Depths beyond this number are calculated as stochastic presence. Lower values may improve performance at the cost of increased noise. This only applies to camera/primary rays. All others are computed as stochastic presence.                                                                                                    |  |
| maxContinu<br>ationLength             | This is an advanced knob for rendering overlapping volumes. Similar to maxIndirectBounces, this controls the upper bound on the maximum ray depth including continuation rays. A negative value will cause the path tracer to use an empirical heuristic to bound the ray depth. A positive value will override this heuristic and cause the path tracer to use the parameter value directly as the maximum continuation ray depth. Continuation rays are normally produced by volumes when no density exists within subsections of them. If there are many such zero density subsections overlapping then it is possible to quickly hit the maximum continuation depth. If you are rendering a scene with highly overlapping volumes, you might want to adjust this parameter to be generous enough for the ray to exit the scene. |  |
| ath scene                             | set to 1, this enables indirect path guiding. While rendering is underway, this technique learns the distribution of indirect radiance in the<br>and combines this information, using multiple importance sampling, with Bxdf sampling to improve convergence time. It's particularly<br>e for glossy and diffuse surfaces, and in areas where indirect light dominates.                                                                                                    |  |

## Standard AOVs

On top of regular LPE-based AOVs, this integrator outputs a number of standard AOVs typically used by compositors.

| Declaration | Contents                                        | Channels                                                                                                    |
|-------------|-------------------------------------------------|----------------------------------------------------------------------------------------------------|
| colorPworld | P in world-space                                | Pworld.r : x component<br>Pworld.g : y component<br>Pworld.b : z component                                                    |
| colorNworld | Nn in world-space                               | Nworld.r : x component<br>Nworld.g : y component<br>Nworld.b : z component                                                    |
| colordepth  | Multi-purpose AOV                               | depth.r : depth from camera in world-space<br>depth.g : height in world-space<br>depth.b : geometric facing ratio : abs(Nn.V) |
| colorst     | Texture coords                                  | st.x : s<br>st.y : t<br>st.z : 0.0                                                                                            |
| colorPref   | Reference Position primvar (if available)       | Pref.r : x component<br>Pref.g : y component<br>Pref.b : z component                                                          |
| colorNref   | Reference Normal primvar (if available)         | Nref.r : x component<br>Nref.g : y component<br>Nref.b : z component                                                          |
| colorWPref  | Reference World Position primvar (if available) | WPref.r : x component<br>WPref.g : y component<br>WPref.b : z component                                                       |
| colorWNref  | Reference World Normal primvar (if available)   | WNref.r : x component<br>WNref.g : y component<br>WNref.b : z component                                                       |